# **Diffusion Tensor Estimation Method**

Robert Cox and Daniel Glen **Scientific and Statistical Computing Core** NIMH

#### DTI Overview

MRI imaging method that shows relative rates and directions of diffusion<br>corresponding to flow principally along fiber tracts

Applications for diseases involving white matter including perinatal brain<br>injury, stroke, multiple sclerosis, tumors, ....

Acquisition of MRI volume followed by at least six or more volumes (typically<br>many more) with an additional gradient applied from non-collinear directions

 $I^{(q)} = J e^{-b(q) \cdot D}$ 

**Where** 

 $I<sup>(q)</sup>$  = the image voxel intensity for each gradient q

 $J =$  the ideal image intensity without applied gradient usually taken as  $J = I^{(0)}$ 

b<sup>(q)</sup> = "b-matrix" =  $\gamma^2 G_i G_i \delta^2 (\Delta - \delta / 3)$  for the qth encoding gradient

 $\gamma = 267.5$  rad/ms.mT,

 $\Delta$ = time lag between starts of gradient,

 $\delta$  = duration of gradient

 $D =$  the Diffusion tensor, Diffusion in 6 principal directions, Dxx, Dxy, Dxz, Dyy, Dyz, Dzz

> $\ln(1^{(0)}/1^{(q)}) = b^{(q)} \cdot D$  $D = \ln(1^{(0)} / 1^{(q)} ) \times b^{-1}$

## Eigenvalue calculations

 $D V = \lambda V$ 

#### **Where**

 $D =$  diffusion tensor in a symmetric, square matrix form (3x3)

 $V =$  the eigenvector, a vector corresponding to an orientation (3x1)

 $\lambda$  = the eigenvalue, a scalar constant

For a 3x3 matrix, there are 3 sets of orthogonal eigenvector and eigenvalue solutions

> $det(D - \lambda I) = 0$  $(D - \lambda I) V = 0$

Solved with f2c converted eispack routine in AFNI using a tridiagonal reduction followed by a QL2 solution for the eigenvalues and vectors

#### General Measures

#### **Fractional Anisotropy (FA)**  $\mathsf{FA} = \mathsf{V}(\lambda_1 (-\lambda_2)^2 + (\lambda_1 (\lambda_3)^2 + (\lambda_2 \lambda_3)^2$  $\sqrt{2}$   $\sqrt{\lambda}_1$  $^2+\lambda _2$  $^{2}+\lambda _{3}$ 2

#### kana.<br>Kabupatèn Kabupatèn Kabupatèn Kabupatèn Kabupatèn Kabupatèn Kabupatèn Kabupatèn Kabupatèn Kabupatèn Kabupatèn **Lattice Index (LI)** =  $\sum a_n L I_n$  /  $\sum a_n$

$$
L_{\rm B} = \Lambda_{\rm N} = \frac{\sqrt{3}}{\sqrt{8}} \frac{\sqrt{D_{\rm ref} D_{\rm N}}}{\sqrt{D_{\rm ref} D_{\rm N}}} + \frac{3}{4} \frac{D_{\rm ref} D_{\rm N}}{\sqrt{D_{\rm ref} D_{\rm ref}} \sqrt{D_{\rm N} D_{\rm N}}}
$$

T. **Mean Diffusivity**  $\tilde{\lambda} = (\lambda_1 + \lambda_2 + \lambda_3)/3$ 

# DWI, DT, Eigenvalue Samples

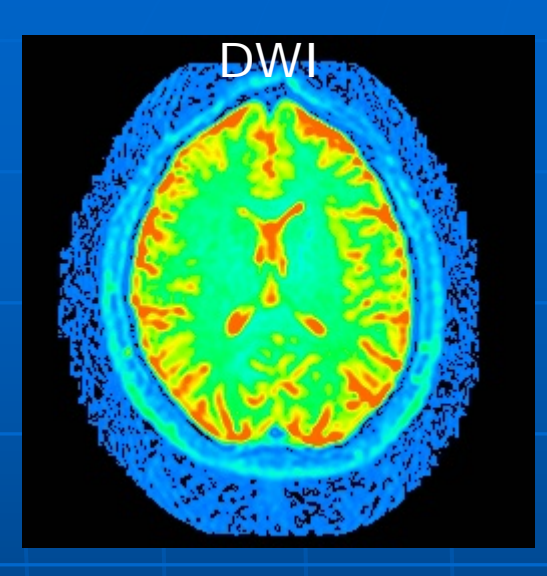

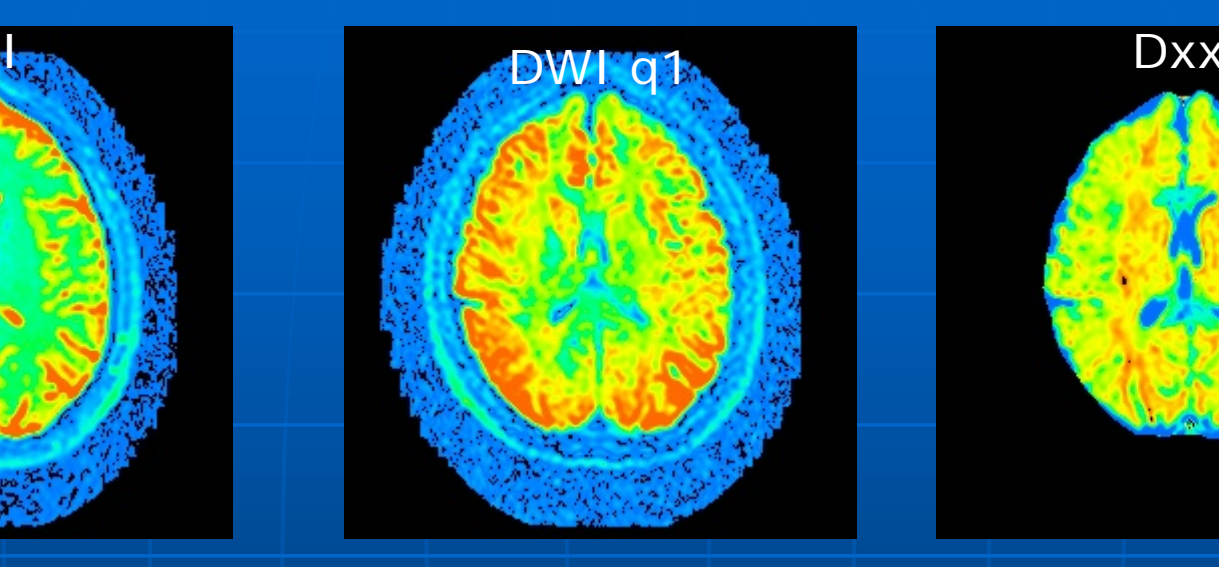

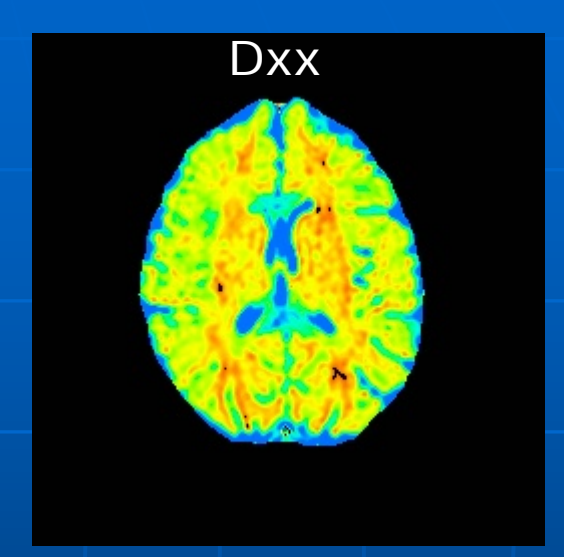

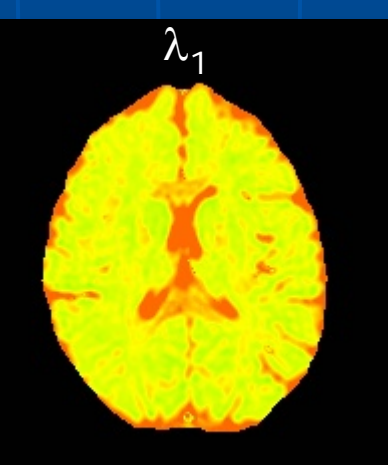

# DTI images

#### Color coded

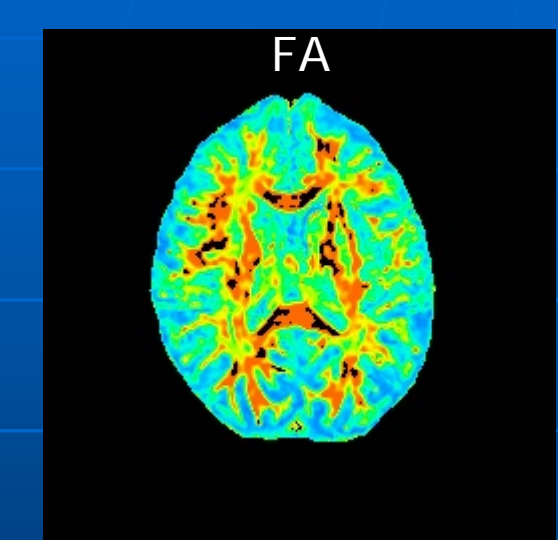

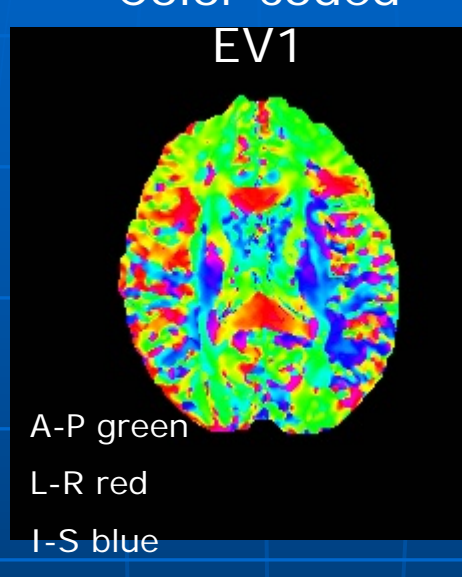

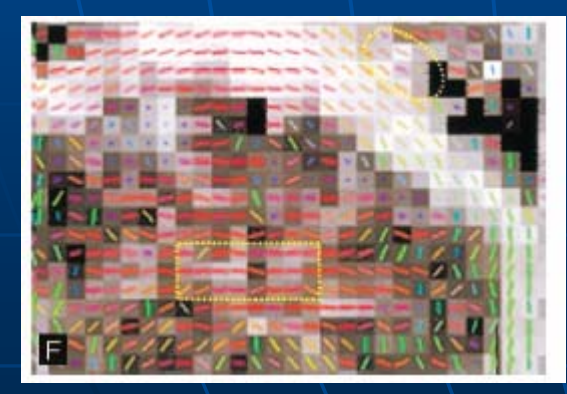

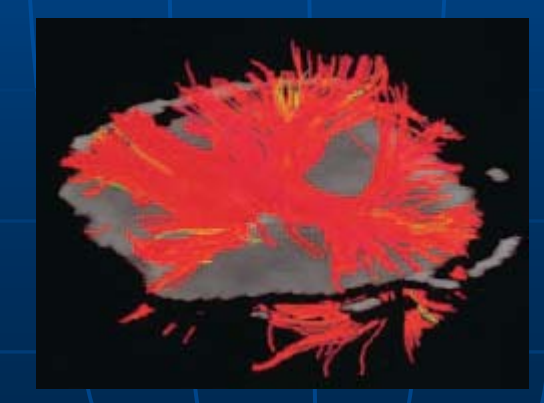

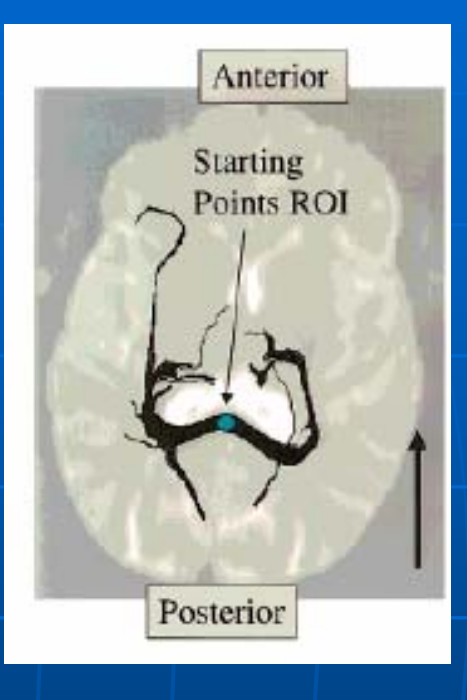

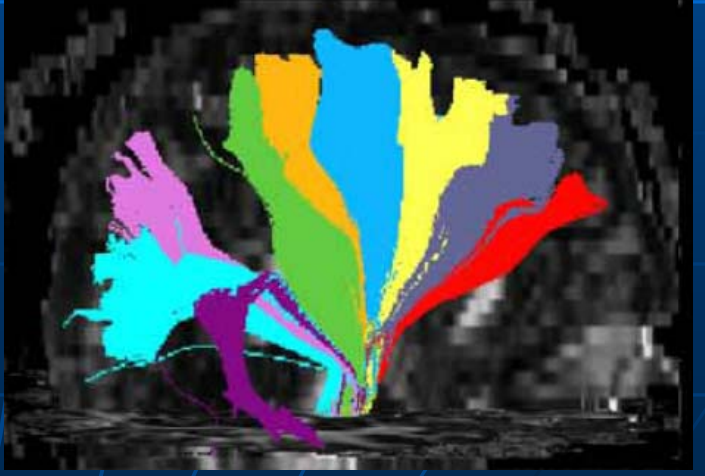

## Negative Eigenvalues

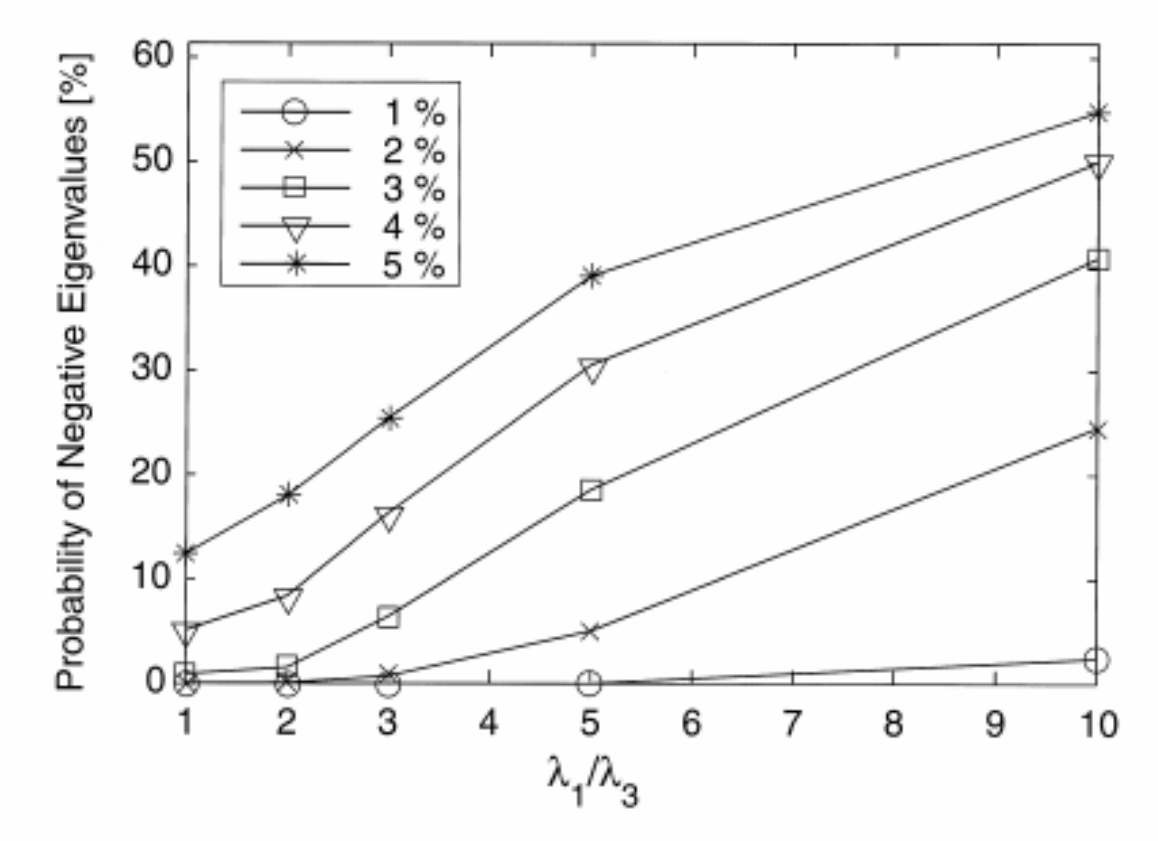

Fig. 2. The probability of obtaining negative eigenvalues for the 'rice' shaped diffusion tensor as a function of  $\lambda_1/\lambda_3$  at different noise levels  $(1-5\% \text{ of } S_0).$ 

#### Skare, et. al, Mag. Res. Imaging, 18, 2000

## **Negative Eigenvalue Solutions**

Negative values more likely with increasing FA and with increasing noise (Skare, et al, Basser)

- $\blacksquare$  Calculate FA with negative eigenvalues reset to 0 (GE, Hopkins DTI Studio) (GE, Hopkins DTI Studio)
- $\blacksquare$  Use another index, e.g. Lattice Anisotropy Index, (Basser)
- Spatial smoothing of DWI images (Hahn, et al)
- È Temporal smoothing with repeat experiments (Skare, et al)
- $\blacksquare$  Calculate D, limiting D to positive definite matrix (Tschumperlé and Deriche, Mangin et al)

#### Direct Least Squares for D  $I(q) = J e$ – b(q ) **.** D + noise + noise

 Noise –periodic beat of CSF with blood flow, partial volume effect  $\triangleright$  Find the symmetric non minimizes the Error functional (cost function)

$$
E(D, J) = \frac{1}{2} \sum_{q} W^{(q)} (J e^{-b(q)} \cdot D - I^{(q)})^{2}
$$

Generally, estimate D, adjust through a gradient step to find<br>new estimate for D until D converges. Construct gradient<br>step to guarantee D is always positive definite (no negative<br>eigenvalues).

## Initial Estimate of D,  $\,$  D $_{\rm o}$

**Estimate for D the traditional way** and find eigenvalues, vectors too **Limit eigenvalues to positive ones by** setting  $\lambda_2^{}_{,~}\lambda_3^{}$ eigenvalues to be at least 0.2\*λ $_1$  $\mathbb{R}^n$  $\blacksquare$  Recompute  $\mathsf{D}_0 = \mathsf{U} \mathsf{\Lambda} \mathsf{U}$ T Where  $U = [u_1, u_2, u_3]$  matrix of eigenvectors  $\Lambda \, = \, {\sf diag}(\lambda_1, \lambda_2, \lambda_3)$ 

## Compute J (Ideal image voxel value)

 $E(D, J) = V_2 \sum w^{(q)} (J e^{-J}$ – b(q ) **.** <sup>D</sup> - I(q) ) 2

∂E/ ∂J = Σ <sup>w</sup>(q ) (J e – b(q ) **.** <sup>D</sup> - I(q )) e – b(q ) **.** <sup>D</sup>  $|\mathsf{J}| = |\mathsf{J} \setminus \mathsf{W}^{(\mathsf{q})}| |\mathsf{J} \setminus \mathsf{Q}|$ – b(q ) **.** D) /  $(\Sigma \mathsf{w}^{(q)} e)$ –2b(q) **.** <sup>D</sup> )

#### **Modified Gradient Descent**

Gradient of E (error) with respect to  $D = F$  $\mathsf{F} \,=\, \mathsf{\Sigma} \,$  W(d)  $\,$  (1  $\mathrm{e}$  -b<sup>(d)</sup>  $\cdot$  D -I(q)) b(q)

We want to change D to minimize E the fastest. From definition of gradient,

 $\partial$  D/ $\partial$  τ = -F (we don't use this)

Where  $\operatorname{\tau}$  is pseudo-time in the descent. But this doesn't prevent D from becoming non positive definite, so instead ...

#### Modified Gradient Descent

 $\partial \mathsf{D}/\partial \tau$  = -(FD<sup>2</sup> + D<sup>2</sup>F)

This can be shown to be the fastest descent while remaining positive definite We will do the descent with finite steps If  $\partial D / \partial \tau = -(ND + DN)$  with N as a constant matrix, it can also be shown  $\mathsf{D}(\tau + \Delta \tau) \; = \; \mathsf{e}^{(\text{-}\Delta \tau \mathsf{N})}$  $\left| \right|$   $\mathsf{D}(\tau)$   $\mathsf{e}^{(-\Delta \tau \mathsf{N})}$ Let N=FD and approximately constant over  $\Delta$ τ $\mid$  step  $\mathsf{D}(\tau + \Delta \tau)\ =\vert \mathsf{e}^{\left( \mathsf{-F} \mathsf{D} \Delta \tau \right) \vert}$  $\left\langle \right\rangle$  D(τ) e<sup>(-FDΔτ)</sup>

## Modified Gradient Descent

We can replace  $\mathrm{e}^{\text{-x}}$  with the Padé approximant (similar to a Taylor series expansion) e<sup>-x</sup> ~ (1 -- x/2) / (1 + x/2) Similarly, for a matrix exponential, e-M ~ (I –– ½ M) (I + ½ M)<sup>-1</sup> If we let  $H_{\pm}$  = 1  $\pm$  ½ Δτ FD Then $D(\tau + \Delta \tau) = H(\Delta \tau) H_+(\Delta \tau)^{-1} D(\tau) H_+(\Delta \tau)^{-1} H_-(\Delta \tau)$  $\mathsf{D}(\tau + \Delta \tau) \ = \ \mathsf{A}(\Delta \tau) \ \ \mathsf{D}(\tau) \ \ \mathsf{A}(\Delta \tau)^\intercal$ where A = H $_{\rm +}$  H  $_{\rm +}$  , which will always be symmetric and positive definite definite

### $Δτ$ , pseudo-time step size calculation

Initial Δτ conservatively estimated  $\Delta\tau_0 = 0.01 \Sigma |\mathsf{D}_0| / |\Sigma| |\mathsf{G}|$ where  $G = FD^2 + D^2F$ Start with initial calculation of J,  $E(D,J)$ (Cost function) Take trial step of  $\Delta\tau_0$  $\mathsf{D}(\tau + \Delta \tau) = \mathsf{A}(\Delta \tau) \; \mathsf{D}(\tau) \; \mathsf{A}(\Delta \tau)^\intercal$ Recalculate J and  $E(D, J)$ If the new  $E(D, J)$  is less than the previous  $E(D,J)$ , use this time step

#### **Modified Gradient Descent Algorithm**

- $\blacksquare$ Compute D traditional linear way
- П Compute eigenvalues and adjust
- $\blacksquare$ Compute D based on new eigenvalues
- $\blacksquare$ Calculate Ed =  $E(D,J)$  error
- П Compute Initial Δτ
- $\blacksquare$ Take trial steps until convergence
	- Find acceptable trial step ∆τ that gives lower Ed by halving the<br>initial ∆τ up to 10 times
	- Try step size of  $2\Delta\tau$ ,  $\Delta\tau$ ,  $\frac{1}{2}\Delta\tau$ . Compute corresponding Ed, D for each and pick the  $\Delta\tau$ , D that gives the lowest Ed. Use  $\Delta\tau$  as the initial time step in the next convergence loop
	- Test convergence (starting with second step)

Σ |Dnew– Dold| / Σ |Dnew| < 10-<sup>4</sup>

 $\blacksquare$ Optionally recompute convergence loop with new weight factors

## **Weight Factor Computation**

 $\blacksquare$  The initial weight factors were all set to 1

r

- $\blacksquare$ Recompute weight factors to downweight data points (gradients) that don't fit well (outliers)
- **Exampute residual at each gradient level from**  $\overline{(0..n)}$  as

$$
q = J e^{-b(q)} \cdot D_{-} (q)
$$

Estimate Std. Dev. as

 $\sigma = \left[ \rm 1/N_c \right]$  $\sum$   $\mathsf{r}_{\mathsf{q}}^{\phantom{\dag}}$  2]  $\phantom{\dag}^{\prime\prime}$  $\bm{\mathsf{w}}_\textsf{q}$  = [1 / sqrt( 1|+ (r $_\textsf{o}$ /σ) $^2$ )]  $\hbox{\color{red}^\star}$  N<sub>q</sub>//- $\sum$  [1|/ sqrt( 1+ (r $_{\rm q}$  $/$ σ $)$  $]$ 

#### FA - non-linear

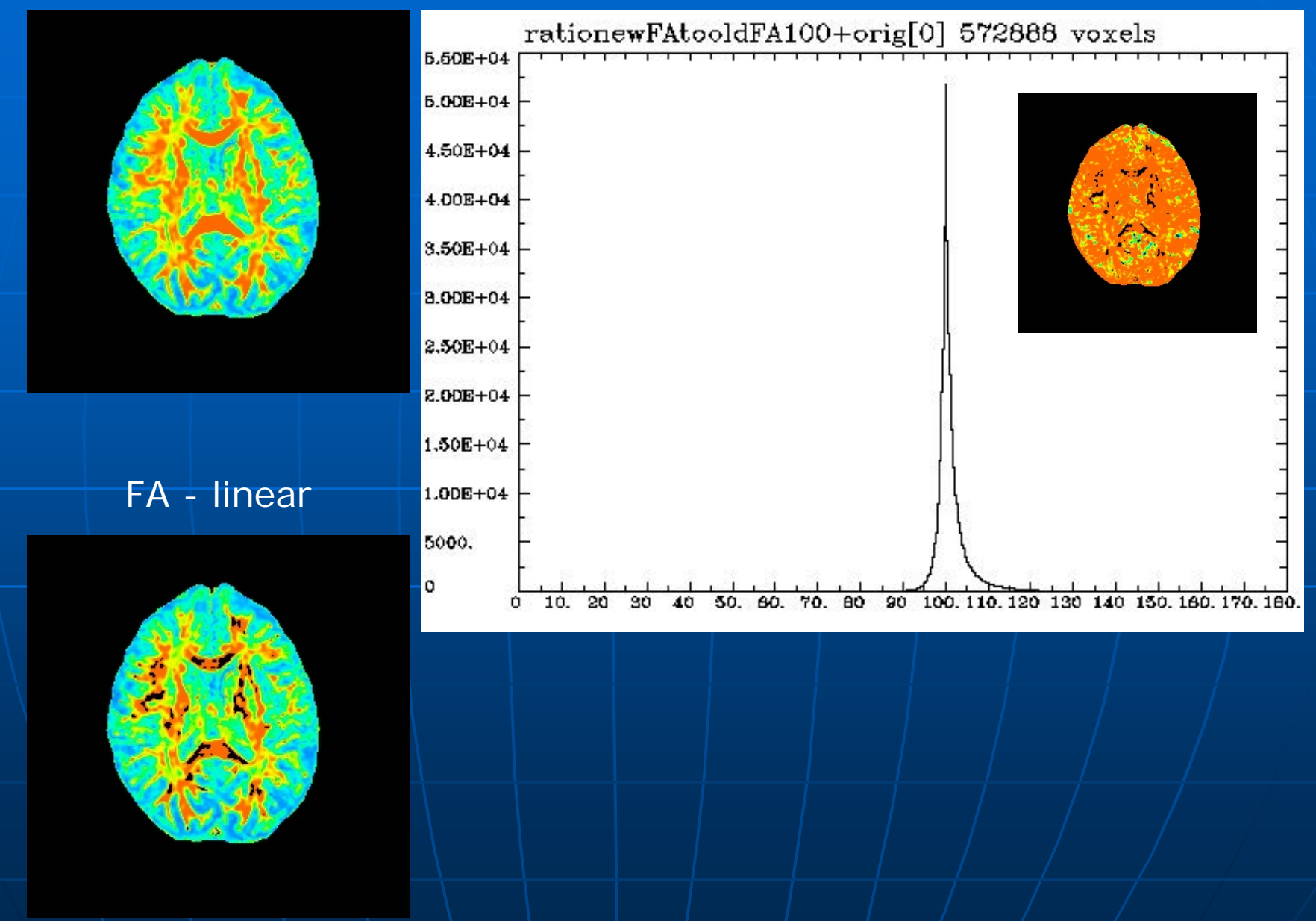

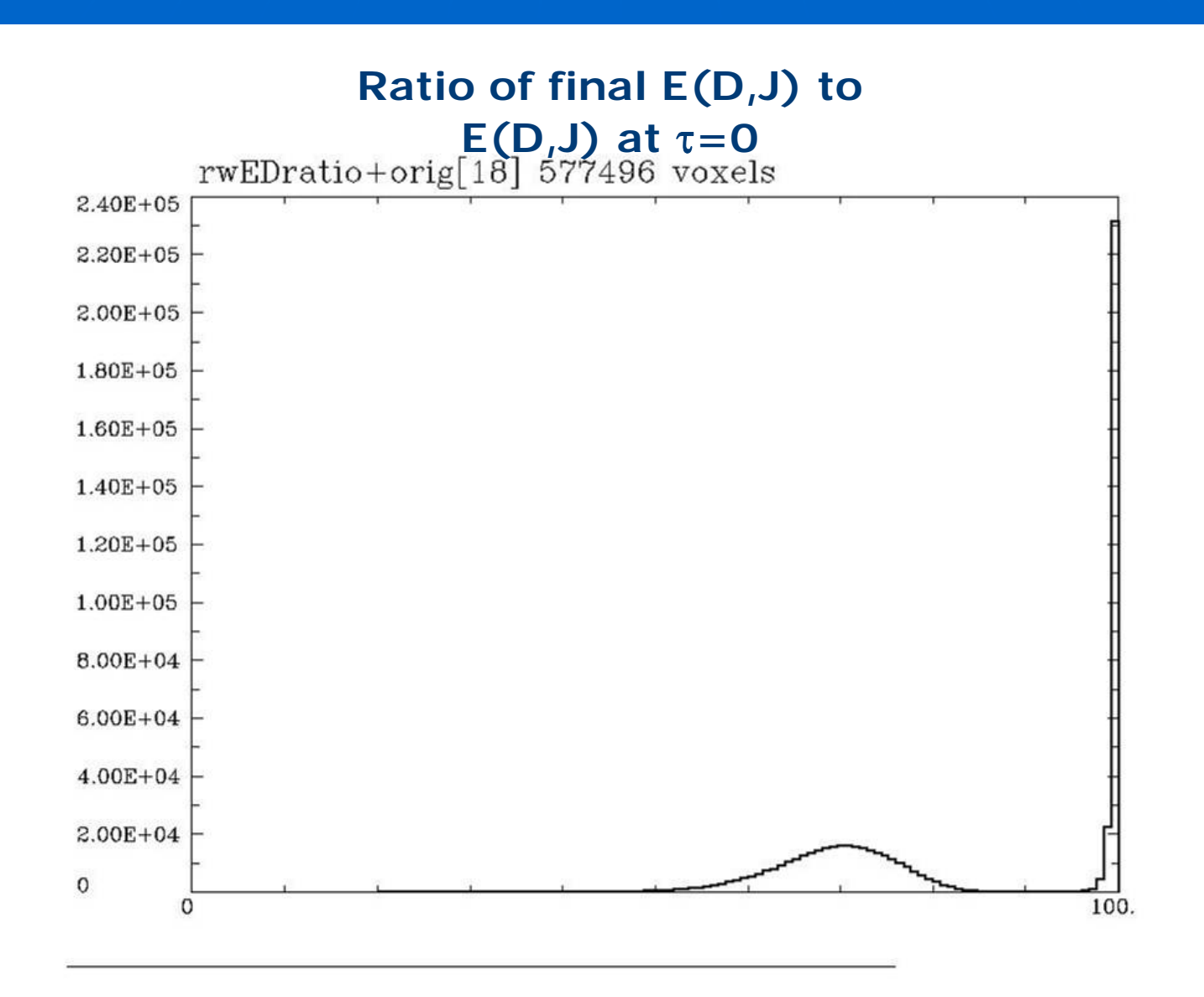

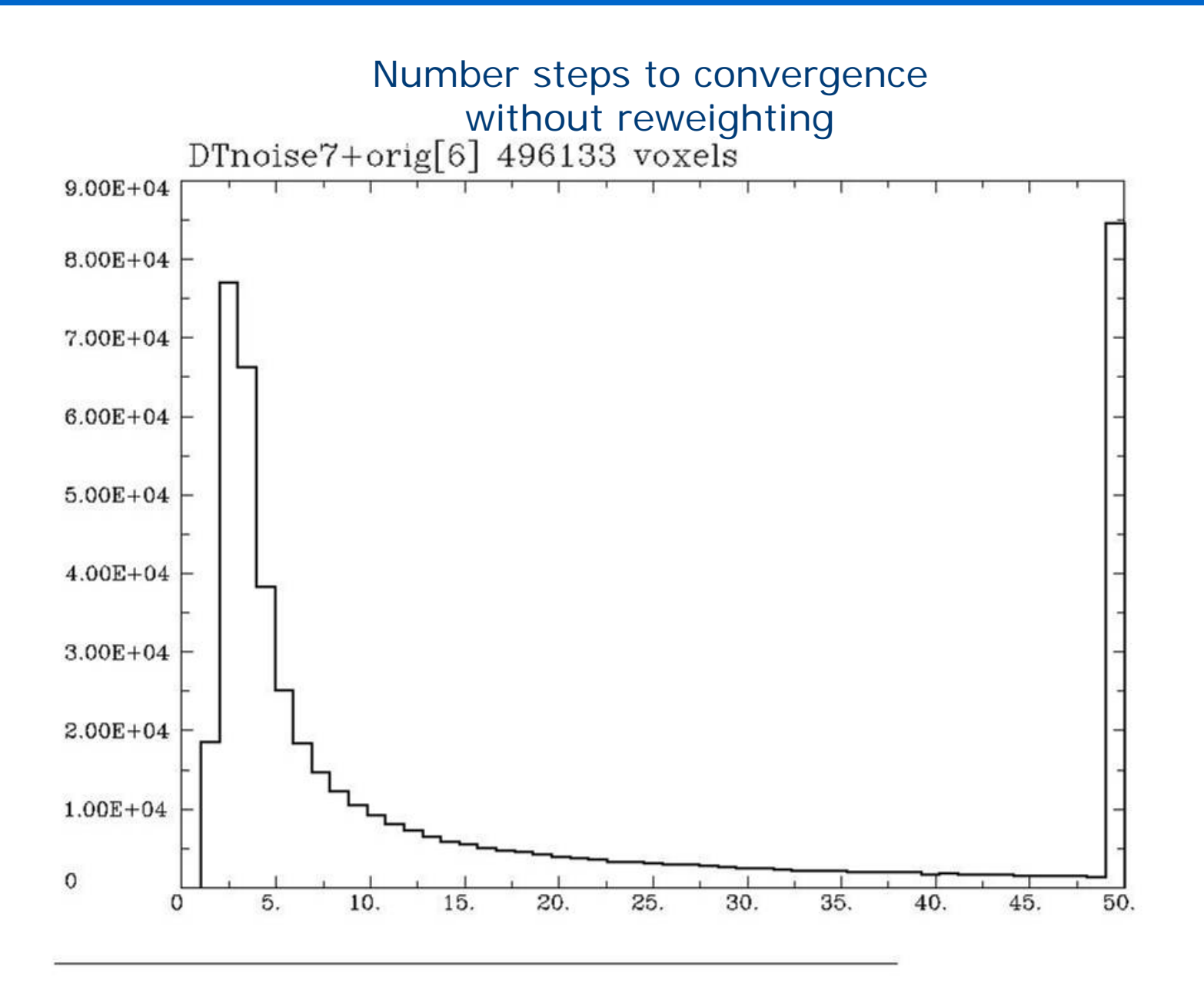

Usage: 3dDWItoDT [options] gradient-file dataset Computes 6 principle direction tensors from multiple<br>a qradient vectors

and corresponding DTI image volumes.

The program t akes t wo p arameters as meters as input : input :

- a 1D file of the gradient vectors with lines of ASCII  $\,$ floats Gxi,Gyi,Gzi.
- Only the non-zero gradient vectors are included in<br>this file (no G0 line).
- a 3D bucket dataset with Np+1 sub-briks where the first sub-brik is the

volume acquired with no diffusion weighting.

#### Options:

- -automask =  $\,$  mask dataset so that the tensors are  $\,$ computed only for
- high-intensity (presumably brain) voxels. The intensity level is

determined the same way that 3dClipLevel works.

-nonlinear = compute iterative solution to avoid<br>negative eigenvalues. This is the default method.

-linear = compute simple linear solution

- -reweight = recompute weight factors at end of iterations and restart
- -max iter n = maximum number of iterations for convergence (Defa ult=10)
- values can range fro m -1 to any positive integer 1 to any positive integer less than 101.
- A value of -1 is equivalent to the linear solution.
- A value of 0 results in only the initial estimate of the diffusion tensor

solution adjusted to avoid negative eigenvalues.

-max\_iter\_rw n = max number of iterations after reweighting (Default=5)

values can range from 1 to any positive integer less than 101.

-eigs = c omput e eigenvalues eigenvalues, eigenvectors a nd fractional anisotrop y in sub-briks 6-18. Computed as in 3dDTeig

-debug\_briks = add sub-briks with Ed (error functional), Ed0 (original error) and number of steps to convergence

-cumulative\_wts = show overall weight factors for each gradient level May be useful as a quality control

-verbose nnnnn = print convergence steps every nnnnn voxels that survive to convergence loops (can be quite lengthy)

-drive\_afni = show convergence graphs every nnnnn voxels that survive to convergence loops. AFNI must have NIML communications on (afni -niml).

#### Example:

3dDWItoDTnoise -prefix rw01 -automask -reweight max\_iter 10|\

-max iter rw 10 tensor25.1D grad02+orig.

The output is a 6 sub-brick bucket dataset containing Dxx, Dxy, Dxz, Dyy, Dyz, Dzz. Additional sub-briks may be appended with the -eigs and -debug briks options. These results are appropriate as the input to the 3dDTeig program. 3dDTeig program.

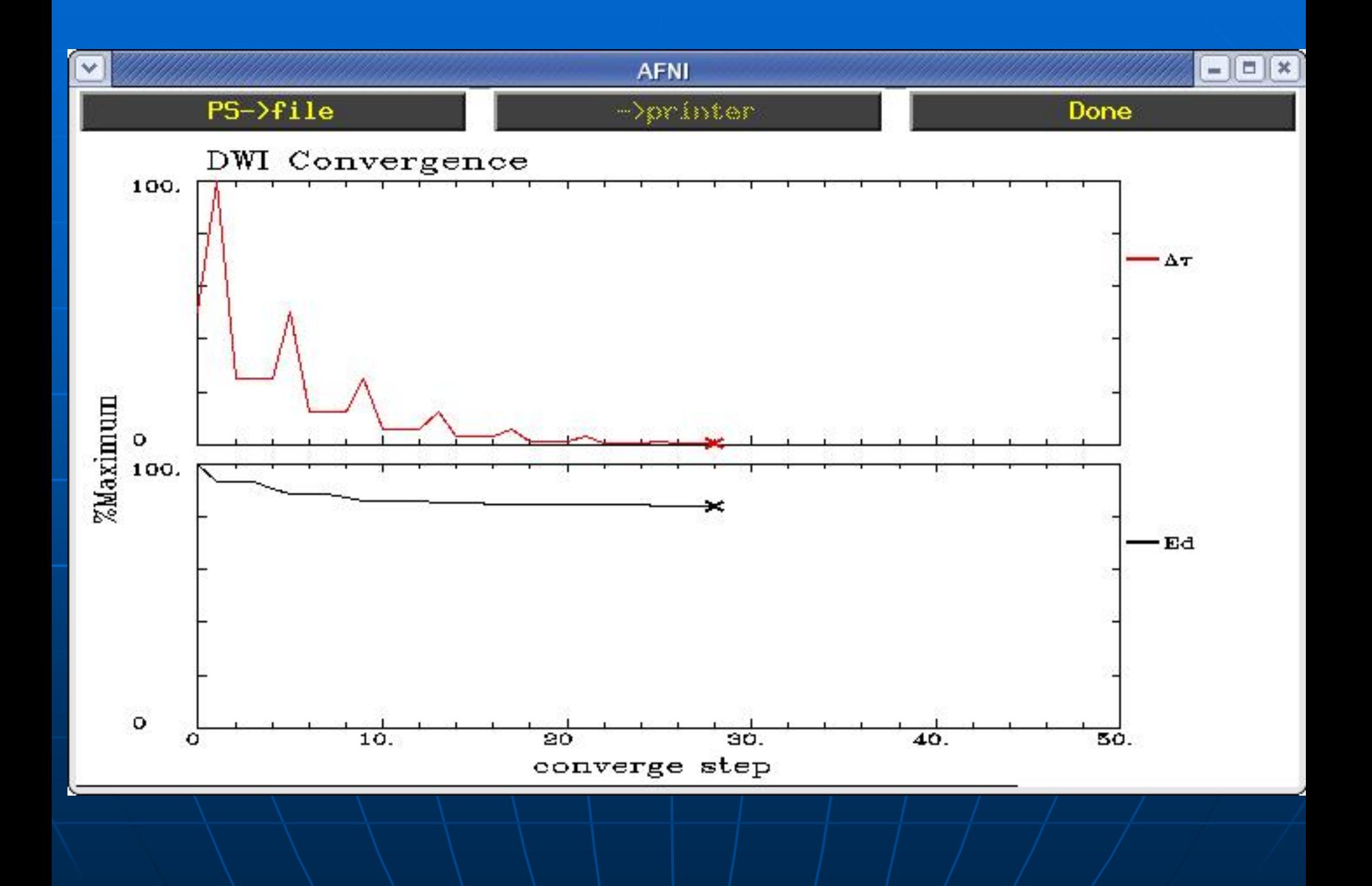

## **Other Methods Comparison**

■ Tschumperlé and Deriche, Variational Framework

- Simultaneous spatial smoothing
- Complicated cost function versus  $x^2$

Ψ(ln (l $^{(0)}/$ l $^{(q)}$ ) - g $_{\rm k}$ where  $\Psi(s) = log(1+s^2)$  and  $\phi(s) = sqrt(1+s^2)$ <sup>Τ</sup> D g<sub>k</sub>) + α φ (| $\nabla$ D|) We use Ψ(s) = s²,  $\alpha$  = 0 (no spatial contribution)

- Slightly more complicated gradient function  $G = (F + F^{T})D^{2} + D^{2} (F + F^{T})$
- Linearized with  $ln(I^{(0)}/I^{(q)})$  versus non-linear relationship,  $I(q) = J e$  $\mathsf{P}^{\mathsf{b}(\mathsf{q})\ \cdot\ \mathsf{D}} + \mathsf{noise}$
- No reweighting

n Mangin, et al, Robust Tensor Estimation

- Cost function, Geman-McLure M-estimator, made to remove outliers, ε<sub>i</sub><sup>2</sup> / (ε<sub>i</sub><sup>2</sup>+C<sup>2</sup>) where C=1.48 median<sub>i</sub> |ε<sub>i</sub>| (we use<br>reweighting) כן)
- •• Similar to traditional method, does not enforce positive<br>\ definiteness on D definiteness on D

### **Future Directions**

**Example 2 Create and show fiber tracts in SUMA** and AFNI **Test model with computed DWI and Test model with computed DWI and** artificial noise **Add other indices (Lattice Index,** Mean diffusivity,...) T.  $\blacksquare$  Refine model and algorithm in 1  $\blacksquare$  Respond to AFNI user requests

## Acknowledgements Acknowledgements

-

 $\blacksquare$  Rick Reynolds **Rich Hammett**  Ziad Saad Peter Basser Į. Wolfgang Wolfgang Gaggl, Fernanda Fernanda Tovar Moll